### Informatik B

#### Vorlesung 12 Collections, Queue, Stack, Innere Klassen

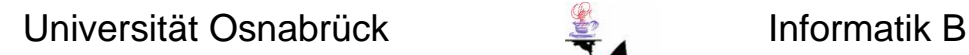

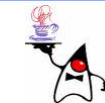

# Rückblick

- Interface Collection
- **Set**
	- **HashSet**
	- **TreeSet**
- **List**
	- **ArrayList**
	- **LinkedList**
	- **ListIterator**
- **Map**

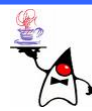

### Algorithmen der Klasse Collections

- $\bullet$ Um Probleme in der Informatik zu lösen, ist die Wahl einer geeigneten Datenstruktur nur der erste Schritt
- •Im zweiten Schritt müssen Algorithmen implementiert werden
- •Da viele Algorithmen immer wiederkehrende (Teil-)Probleme lösen, hilft auch hier die Java-Bibliothek mit einigen Standardalgorithmen weiter
- Dazu zählen Methoden zum Sortieren und Suchen in Collections und das Füllen von Collections
- $\bullet$ Um die Methoden möglichst flexibel einzusetzen, implementierten<br>die Bibliotheksentwickler die Klasse co11ections (nicht mit dem Interface **Collection** verwechseln!!)
- **Collections** bietet notwendige Algorithmen als statische Methoden an

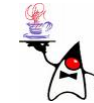

### Algorithmen der Klasse Collections

- Viele Algorithmen sind nur für **List**-Objekte deklariert, da sie auf allgemeinen Collections nicht funktionieren können
- Das ist nicht erstaunlich, denn wenn z.B. eine Collection keine Ordnung definiert, kann sie nicht sortiert werden
- •Auch die binäre Suche erfordert Collections mit einer impliziten Reihenfolge der Elemente
- Nur Min- und Max-Methoden arbeiten auf allgemeinen **Collection**-Objekten
- Alle Methoden sind statisch, sodass **Collections** eine Utility-Klasse wie **Math** ist
- Ein Objekt von **Collections** lässt sich nicht anlegen da der Konstruktor **private** ist

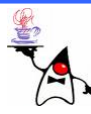

# Methodenüberblick

- **shuffle():** Eine Liste durcheinander wirbeln
- •**reverse():** Reihenfolge in der Liste umdrehen
- •**copy():** Eine Liste in eine andere kopieren
- **binarySearch():** Binäre Suche nach einem Element
- • **frequency():** Häufigkeit eines Elementes einer **Collection**
- **max()/min():** Liefert das Maximum/Minimum der Collection
- **sort():** Sortiert eine Liste
- •Usw.

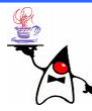

# Synchronisation einer Collection

- Ein großer Unterschied zwischen den klassischen Datenstrukturen wie **Vector** oder **HashTable** und den neueren besteht darin, dass alle Methoden durch synchronisierte Blöcke vor parallelen Änderungen geschützt waren
- Bei den neuen Klassen wie **ArrayList** und **HashMap** sind Einfüge- und Löschoperationen nicht mehr automatisch **synchronized**
- Sollen Listen, Mengen oder Assoziativspeicher<br>vor nebenläufigen Änderungen sicher sein, gibt es Synchronisierende Wrapper

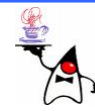

# Synchronisierende Wrapper

- Nichtsynchronisierte Collections können nachträglich synchronisiert werden
- Dazu gibt es in der Klasse Collections Methoden, die einen Wrapper liefern
- •Diese Methoden liefern eine neue Collection, die sich wie eine Hülle um die existierende Datenstruktur legt (Wrapper) und alle Methodenaufrufe synchronisiert

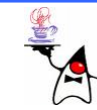

#### Methoden für nachträgliche **Synchronisation**

- **static <T> Collection<T> synchronizedCollection(Collection<T> c)**
- **static <T> List<T> synchronizedList(List<T> list)**
- **static <K,V> Map<K,V> synchronizedMap(Map<K,V> m)**
- **static <T> Set<T> synchronizedSet(Set<T> s)**
- **static <K,V> SortedMap<K,V> synchronizedSortedMap(SortedMap<K,V> m)**
- **static <T> SortedSet<T> synchronizedSortedSet(SortedSet<T> s)**

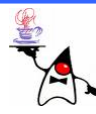

# Weitere Collections

- Neben den drei Standardcollections gibt es noch weitere
	- **Queue**
	- **Stack**

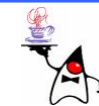

#### **Queue**

- In der Klassenbibliothek von Java gibt es das Interface **java.util.Queue** für Datenstrukturen, die nach dem FIFO-Prinzip (*First In First Out*) arbeiten
- Das Interface **Queue** erweitert **Collection** und ist somit auch vom Typ **Iterable**
- Zu den Klassen, die **Queue** implementieren, gehört unter anderem **LinkedList**

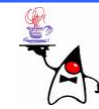

#### **Queue**

- In dem Interface **Queue** sind folgende Methoden definiert:
	- **E element()** : Kopf liefern (falls leer wird eine Exception geworfen)
	- **boolean offer(E o)** Element einhängen, liefert keine Exception, wenn es nicht klappt
	- **E peek()** Kopf liefern (falls leer, keine Exception)
	- **E poll()** Kopf liefern und gleich entfernen (falls leer, keine Exception)
	- **E remove()** Kopf liefern und entfernen (falls leer wird eine Exception geworfen)

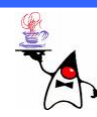

# Verschiedene Queues

- **ConcurrentLinkedQueue**
	- Thread-sichere Queue durch verkettete Listen implementiert
- **DelayQueue**
	- Queue, aus der die Elemente erst nach einer gewissen Zeit entnommen werden können
- **ArrayBlockingQueue**
	- Queue mit einer maximalen Kapazität, abgebildet auf ein Feld
- **LinkedBlockingQueue**
	- Queue beschränkt oder mit maximaler Kapazität, abgebildet durch eine verkettete Liste

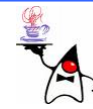

# Verschiedene Queues

#### • **PriorityQueue**

- Hält Elemente sortiert und liefert bei Anfragen das jeweils kleinste Element
- Wie beim **TreeSet** müssen die Elemente entweder **Comparable** implementieren, oder es muss ein **Comparator** angegeben werden
- Die FIFO Reihenfolge gilt hier nicht!
- **PriorityBlockingQueue**
	- Wie PriorityQueue, nur blockierend
- **SynchronousQueue**
	- Eine blockierende Queue zum Austausch von genau einem Element

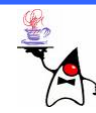

# Consumer/Producer mit Queues

- Mit einer **BlockingQueue** ist es sehr einfach das Producer/Consumer Problem zu implementieren
- Dazu bietet eine **BlockingQueue** die Methoden **take()** und **put()** an, die ggf. ein **wait()** initiieren, falls der Puffer leer oder voll ist und etwas abgeholt oder eingestellt werden soll
- Da innerhalb der Methoden gewartet wird, kann es zu einer **InterruptedException** kommen, die abgefangen werden muss
- Beispiel: **producerconsumer1**

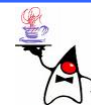

#### **Stack**

- Die Klasse **Stack** repräsentiert einen Keller
- Ein **Stack** funktioniert nach dem LIFO-Prinzip (*Last-In-First-Out*)
- Beim Hinzufügen von Elementen wächst die Datenstruktur dynamisch
- Die Klasse **Stack** ist eine Erweiterung der Klasse **Vector** womit die Klasse zusätzliche Funktionalität besitzt, beispielsweise die Fähigkeit der Aufzählung und des wahlfreien Zugriffs auf Kellerelemente

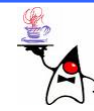

#### **Stack**

- • **Stack** besitzt nur wenige zusätzliche Methoden, verglichen mit **Vector**
	- **boolean empty()** Keller leer?
	- **E push(E item) item** auf den Keller legen
	- **E pop()** Das letzte Element vom Keller holen. **EmptyStackException** signalisiert einen leeren Stapel.
	- **E peek()** Das oberste Element liefern, aber nicht entfernen. Bei leerem Stapel wird eine **EmptyStackException** ausgelöst.
	- – **int search(Object o)** Sucht im Stapel nach dem obersten Eintrag, der mit dem Objekt **o** übereinstimmt. Gibt den Index zurück oder **–1**, falls das Objekt nicht im Stapel ist

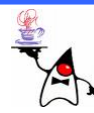

#### **Stack**

- Eine genaue Betrachtung der Klasse **Stack** zeigt den unsinnigen und falschen Einsatz der Vererbung
- **Stack** erbt alle Methoden von **Vector** und damit viele Methoden, die im krassen Gegensatz zu den charakteristischen Eigenschaften eines Kellers stehen
- Dazu zählen unter anderem die Methoden **elementAt(), indexOf(), insertElementAt(), removeElementAt(), setElementAt()** und weitere
- Wenn eine Unterklasse Eigenschaften und Methoden erbt, die im Widerspruch zur eigentlichen Funktionalität stehen, ist die Vererbung falsch angewendet

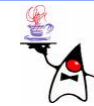

#### **Iterator**

- Ein **Iterator** läuft die Elemente einer Collection der Reihe nach ab
- •Dazu müssen dem **Iterator** alle Elemente bekannt sein
- •Da eine Collection die innere Struktur nicht preisgeben soll, stellt sich die Frage, wie auf die enthaltenen Objekte zugegriffen werden kann
- Eine Lösung stellen die inneren Klassen dar

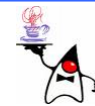

# Innere Klassen

- Klassen waren bisher in Paketen organisiert und wurden in eine Datei geschrieben
- Diese Form von Klassen heißen Top-Level-Klassen
- Es gibt zusätzlich die Möglichkeit, eine Klasse in eine andere Klasse einzubetten und sie damit noch enger aneinander zu binden
- Eine Klasse, die so eingebunden wird, heißt "innere Klasse" (*inner class*):

```
class Aussen
{
    class Innen {
    }
}
```
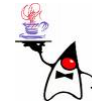

# Innere Klassen

- Der Compiler generiert aus den inneren Klassen normale Klassen, die jedoch mit einigen Spezialfunktionen ausgestattet sind
- Für die geschachtelten inneren Klassen generiert der Compiler neue Namen nach dem Muster: **ÄußereKlasse\$InnereKlasse**
- •Ein Dollar-Zeichen trennt die Namen von äußerer und innerer Klasse
- In Java gibt es vier verschiedene Arten von Inneren Klassen

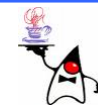

- •Die einfachste Variante einer inneren Klasse oder Schnittstelle wird wie eine statische Eigenschaft in die Klasse eingesetzt und heißt statische innere Klasse
- Wegen der Schachtelung wird dieser Typ im Englischen *nested top-level class* genannt
- Die Namensgebung betont mit dem Begriff *top-level*, dass die Klassen das Gleiche können wie normale Klassen oder Schnittstellen nur bilden sie quasi ein kleines Unterpaket mit eigenem Namensraum
- Insbesondere sind zur Erzeugung von Exemplaren von inneren Klassen keine Objekte der äußeren Klasse nötig

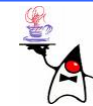

- $\bullet$ Eine statische innere Klasse besitzt Zugriff auf alle anderen statischen Eigenschaften der äußeren Klasse
- $\bullet$ Ein Zugriff auf Objektvariablen ist aus der statischen inneren Klasse nic ht möglich, da sie als extra Klasse gezählt wird, die im gleichen Paket liegt
- Der Zugriff von außen auf innere Klassen gelingt mit der<br>Schreibweise äußereĸlasse.Innereĸlasse;
- Der Punkt wird als o so verwendet, wie wir es von den Paketen als Namensraum gewöhnt sind
- $\bullet$ Die innere Klasse muss einen anderen Namen als die äußere haben
- •Es sind die Modifizierer **abstract**, **fin al** und Sichtbarkeitsmodifizierer erlaubt
- $\bullet$ B eis piel: **nestedtoplevel1**

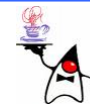

- $\bullet$ Statische innere Klassen können von außen sichtbar sein
- •Sind sie sichtbar können sie wie jede andere Klasse auch verwendet werden
- Es muss lediglich die Art des Zugriffs beachtet werden: **Aussen.Innen var = new Aussen.Innen(…);**
- Alternativ kann die Klasse **Innen** auch über einen **import** bekannt gemacht werden: **import package.Aussen.Innen;**
- Der Sichtbarkeitsbereich kann jedoch eingeschränkt werden
- $\bullet$ Es ist z.B. möglich eine **static private class Innen {…}** zu implementieren
- Es stellt sich die Frage, wozu eine solche Klasse genutzt werden kann

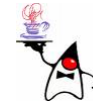

- Wird eine *nested top-level class* als **private** deklariert, kann sie dennoch von der äußeren umgebenden Klasse erreicht werden
- Auch wenn die Instanzvariablen **private** sind können diese direkt von Methoden der äußeren Klasse manipuliert werden
- •Auf diese Art und Weise können innere Klassen definiert werden, die nur von der äußeren Klasse verwendet werden können
- So kann Programmcode weiter modularisiert werden, ohne nach außen hin neue Klassen zu schaffen
- B eis piel: **nestedtoplevel2, nestedtoplevel3**

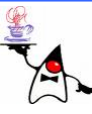

#### *member class*

- Ein e *nested top-level clas s* hat keinen Zugriff auf die Instanzvariablen der äußeren Klasse, wie denn auch, sie ist ja an kein konkretes Objekt gebunden und wüsste nicht, auf welche Instanzvariablen sie zugreifen soll
- Eine Mitgliedsklasse (engl. *member class*), auch Elementklasse genannt, kann auf alle Attribute der äußeren Klasse zugreifen
- $\bullet$ Dazu zählen auch die privaten Eigenschaften, eine Designentscheidung, die sehr umstritten ist und kontrovers diskutiert wird
- Um innerhalb der äußeren Klasse ein Objekt der inneren *member class* zu erzeugen, muss ein Objekt der äußeren Klasse existieren, im Gegensatz zu einer *nested top-level class* die auch ohne Objekt der äußeren Klasse existieren kann
- Eine zweite wic htige Eigenschaft ist, dass eine *member class* selbst keine statischen Eigenschaften deklarieren darf

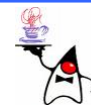

## *member class* (Objekterzeugung)

- • Innerhalb der äußeren Klasse kann einfach mit dem **new**-Operator ein Exemplar der inneren Klasse erzeugt werden
- $\bullet$ Soll von außerhalb ein Objekt erzeugt werden, muss bei *member classes* sichergestellt werden, dass es ein Exemplar der äußeren Klasse gibt
- Die Sprache schreibt eine neue Form für die Erzeugung mit **new** vor: **referenz.new InnereKlasse(...)**
- •Dabei ist **referenz** eine Referenz der Äußeren Klasse
- •Durch diese schreibweisewerden der *member class* sofern erforderlich Instanzvariablen verfügbar gemacht
- •Werden Werte am Objekt der äußeren Klasse nachträglich geändert werden diese Änderungen für das mit diesem Objekt verbundene Objekt der Inneren Klasse sichtbar
- •B eis piel: **memberclass1**

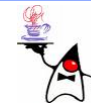

# *member class* (**this** )

- •Möchte eine innere Klasse **In** auf die **this**-Referenz der umgebenden Klasse **Out** zugreifen, schreiben man **Out.this**
- Wenn sich Variablen überdecken, so schreibt man **Out.this.eigenschaft**, um an die Eigenschaften der äußeren Klasse zu gelangen
- *Member classes* können beliebig geschachtelt sein
- Da der Name eindeutig ist, gelangen man mit **Klassenname.this** immer an die jeweilige Eigenschaft
- Ein e *member class* ist gut geeignet, um einen **Iterator** zu implementieren, da sie Zugriff auf die Attribute der äußeren Klasse hat
- B eis piel: **memberclass2**

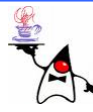

# Lokale Klassen

- Lokale Klassen sind auch innere Klassen, die jedoch nicht als Eigenschaft direkt in einer Klasse eingesetzt werden
- Diese Form der inneren Klasse befindet sich in Anweisungsblöcken von Methoden oder Initialisierungsblöc ken
- Lokale Interfaces sind nic ht möglich
- Die Deklaration der inneren Klasse ist wie eine Anweisung eingesetzt
- Ein Sichtbarkeitsmodifzierer ist ungültig und die Klasse darf keine Klassenmethoden und allgemeine statische Variablen (Konstanten schon) deklarieren
- Jede lokale Klasse kann auf Methoden der äußeren Klasse zugreifen und zusätzlich auf die lokalen Variablen und Parameter,<br>die mit dem Modifizierer £ina1 als unveränderlich ausgezeichnet sind
- $\bullet$ Liegt die innere Klasse in einer statischen Methode, kann sie jedoch keine Objektmethode aufrufen

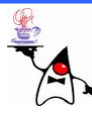

# Lokale Klassen

- •Durch lokale Klassen können schnell mehrmals spezifische Objekte hergestellt werden
- Die Implementation einer eigenen Klasse ist nicht notwendig
- •Die Klasse ist nur innerhalb eines Blockes sichtbar
- Beispiel: lokaleklasse1

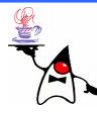

# Anonyme Innere Klassen

- Anonyme Klassen gehen noch einen Schritt weiter als lokale Klassen
- Sie haben keinen Namen und erzeugen immer automatisch ein Objekt
- Klassendeklaration und Objekterzeugung sind zu einem Sprachkonstrukt verbunden
- Die allgemeine Notation ist folgende: **new KlasseOderSchnittstelle() {**

*/\* Eigenschaften der inneren Klasse \*/*

**}**

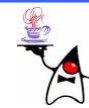

# Anonyme Innere Klassen

- $\bullet$  In dem Block geschweifter Klammern lassen sich Methoden und Attribute deklarieren oder Methoden überschreiben
- Hinter **new** steht der Name einer Klasse oder Schnittstelle
- $\bullet$  **new Klassenname(Argumente) { … }**
	- Steht hinter **new** ein Klassentyp, dann ist die anonyme Klasse eine Unterklasse von Klassenname
	- Es lassen sich mögliche Argumente für den Konstruktor der Basisklasse angeben, den die anonyme automatisch mit super() aufruft
- **new Schnittstellenname() { … }**
	- Steht hinter **new** der Name eines Interface, erbt die anonyme Klasse von **Object** und implementiert das Interface
	- Implementiert sie nicht die Operationen des Interface ist das ein Fehler; man hätte nichts davon, denn dann hätten man eine abstrakte innere Klasse, von der kein Objekt erzeugt werden könnte
- Für anonyme innere Klassen gilt die Einschränkung, dass keine<br>zusätzlichen **extends-** oder imp1ements-Angaben möglich sind. d e r **implements**-Angaben möglich sind. Ebenso sind keine eigenen Konstruktoren möglich

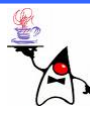

# Anonyme Innere Klassen

- Auch für innere anonyme Klassen erzeugt der Compiler eine normale Klassendatei
- Im Fall einer normalen inneren Klasse wird die Notation **ÄußereKlasse\$InnereKlasse** gewählt
- Das klappt bei anonymen inneren Klassen nicht mehr, da der Name der inneren Klasse fehlt
- Der Compiler wählt daher folgende Notation für Klassennamen: **InnerClassName\$1**
- Falls es mehr als eine innere Klasse gibt, werden diese Klassen durchnummeriert

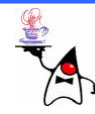

### Anonyme Klassen für Threadimplementationen

- •Das Interface **Runnable** schreibt die Methode **run()** vor
- Will man einen Thread starten, kann die Implementation einer eigenen **Runnable** Klasse anonym als innere Klasse erfolgen: **new Thread(new Runnable() { public void run() { for (int i = 0; i < 10; i++) System.out.println(i); };}).start();**
- Beispiel: **producerconsumer2, sleepingbarber**

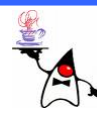

- Eine Collection kann direkt (oder bei **Map** mittels einer Collection-View) mit einem **Iterator** durchlaufen werden
- •Mittels des Iterators in einer foreach-Schleifedurchlaufen wir jedes Element
- Alternativ kann der Programmierer entscheiden wie viele Elemente er durchlaufen möchte
- •Eine andere Sichtweise ist der **Visitor**
- •Einem Besucher der Collection sollen alle Elemente einmal vorgestellt werden

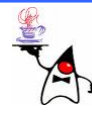

- Interface **Visitable**:
	- –Enthält Methode zum Anliefern eines **Visitor**-Objektes bei einer Collection
- Interface **Visitor**:
	- –Enthält Methode mit der die Collection dem **Visitor**ihre Insassen vorstellt
- Eine Collection ist **Visitable**, wenn sie Besucher empfangen kann
- Ein Objekt ist ein **Visitor**, wenn ihm Objekte vorgeführt werden können

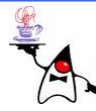

```
• public interface Visitable
{
     /** Erhaelt einen Visitor.
       * @return true wenn der Visitor immer true
      * liefert*/
     boolean visit(Visitor v);
  }
• public interface Visitor
{
     /** Besucht ein Objekt
       * Liefert true wenn der Besuch weiter gehen 
      * soll*/
     boolean visit(Object o);
  }
```
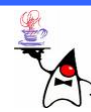

- Das Interessante am Visitor-Pattern ist, dass der **Visitor** selber entscheidet, ob der Besuch weitergehen soll oder nicht
- Ein **Iterator** hingegen kann dies nicht entscheiden
- Ein weiterer Vorteil ist, dass der **Visitor** austauschbar ist
- Je nach Zweck können eigene **Visitor**-Objekte mit unterschiedlicher Funktionalität implementiert werden
- Beispiel: **visitor1**

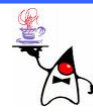

# Zusammenfassung

- **Collections**
- **Queue**
- **Stack**
- Innere Klasen
	- –*nested top-level class*
	- *member class*
	- –Lokale Klasse
	- Anonyme Klasse
- Implementierung eines **Iterator** als *member class*
- Visitor-Pattern

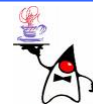

# Ausblick

- Generics
- Innere Klassen

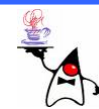